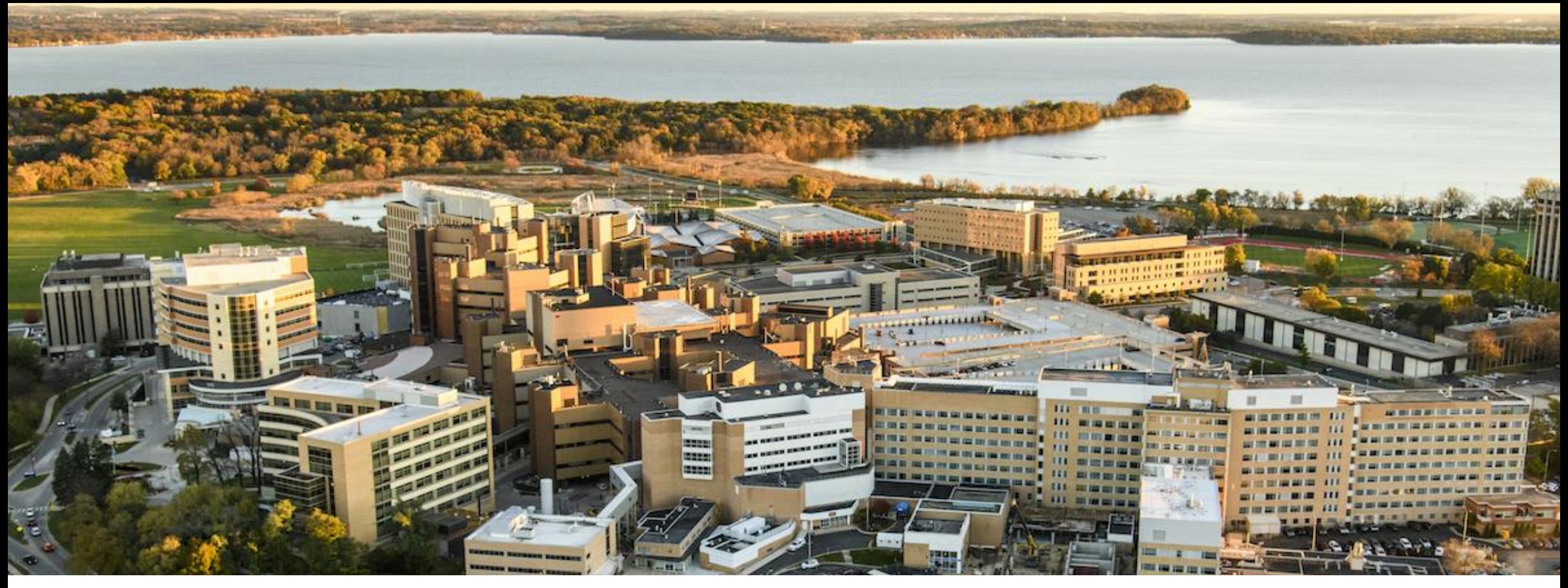

#### CS 540 Introduction to Artificial Intelligence **Reinforcement Learning**

Asmit Nayak

UW-Madison

Based on slides by David Silver, Fred Sala, Yingyu Liang and R. Sutton

# Branches of Machine<sup>l</sup> Learning

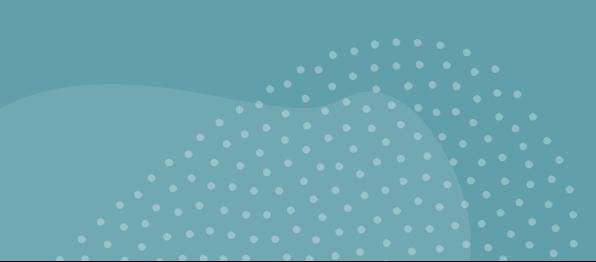

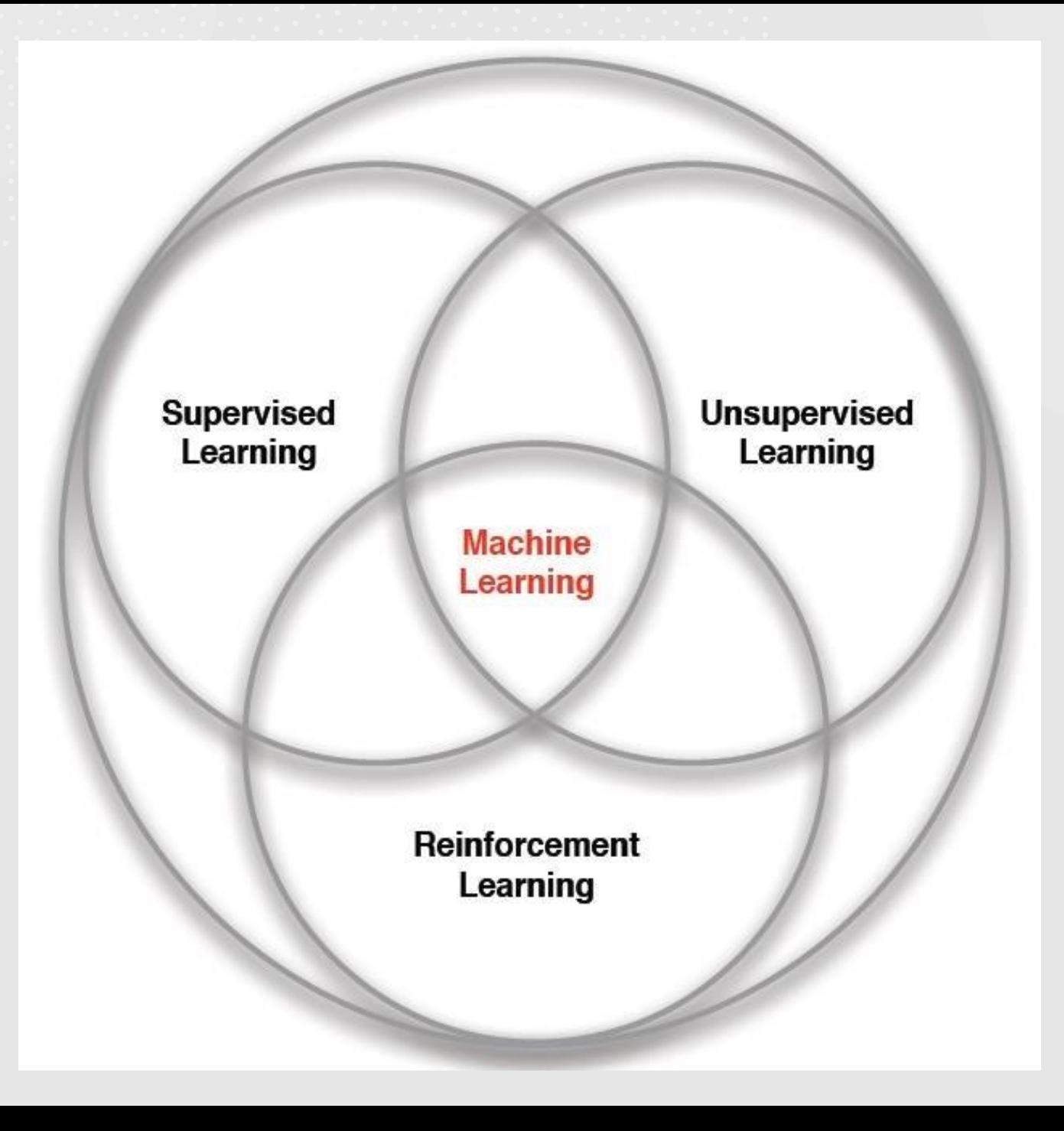

# What makes RL different?

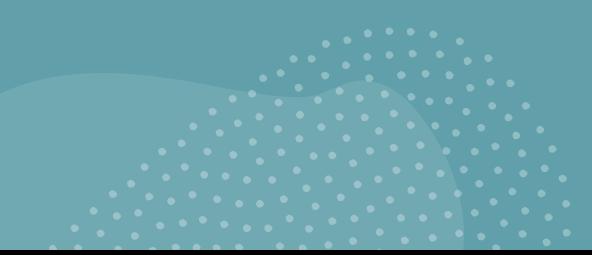

No "supervisor"; only rewards

> Time (or, timesteps) matters!

Actions affect the subsequent observations/nextactions

Feedback is

delayed

# Basic construct of

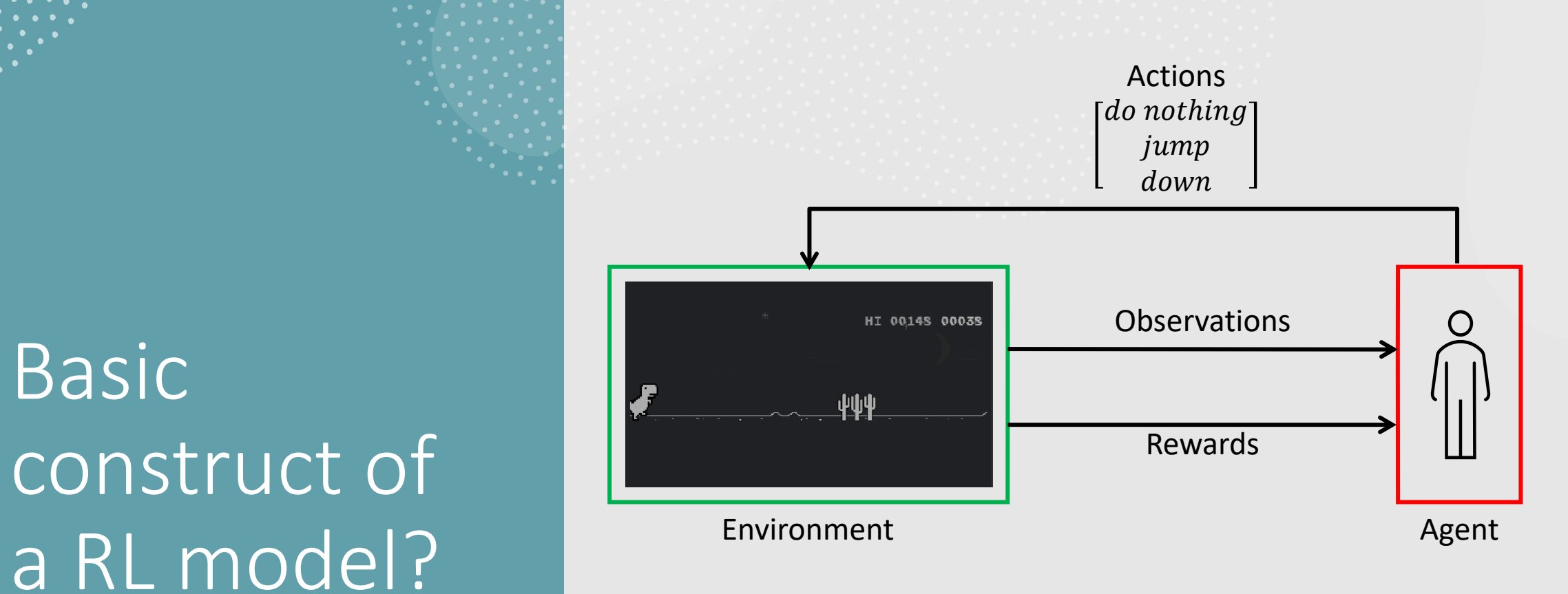

#### Goal: Maximize total reward

# Uses of RL in the world

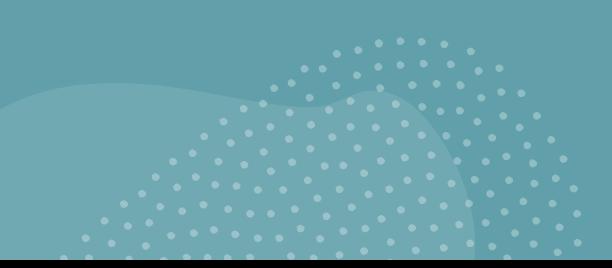

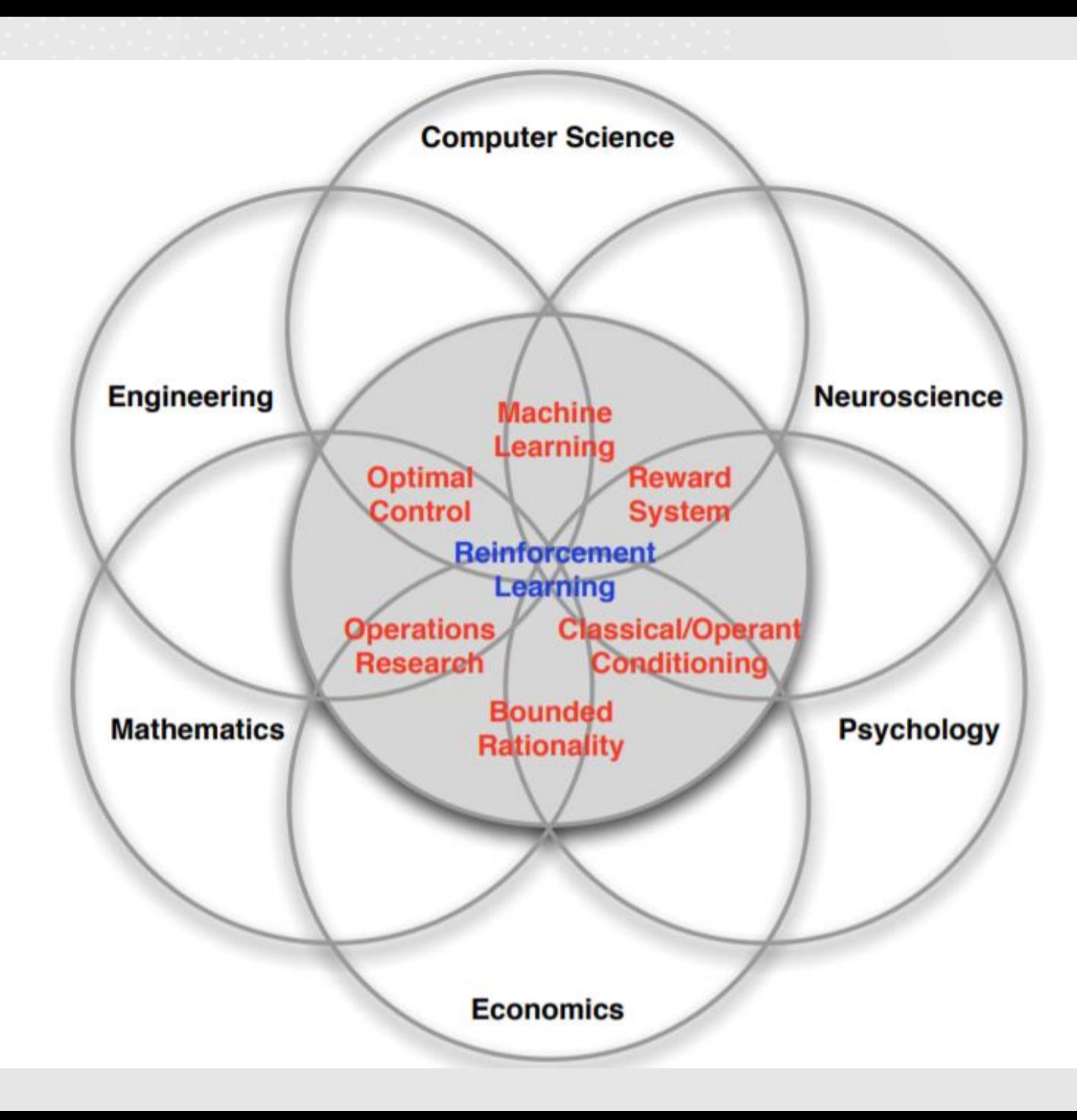

# Examples of RL in wild.

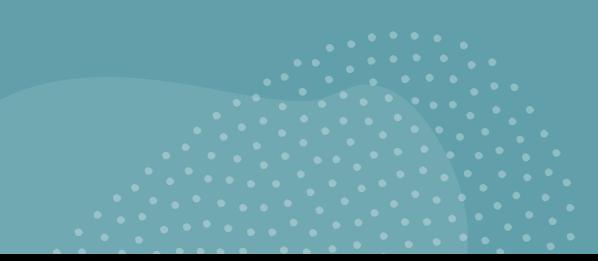

Playing strategy games like Dota 2. (Open -AI Five)

Defeat professional Go player. Go is *the* most challenging game for an AI. (Alpha Go)

Make a humanoid robot walk

Fly a RC helicopter

# A robot learning to walk.

#### Learning to Walk via Deep Reinforcement Learning

Submission ID: 60

# DeepMind AI Learning to walk.

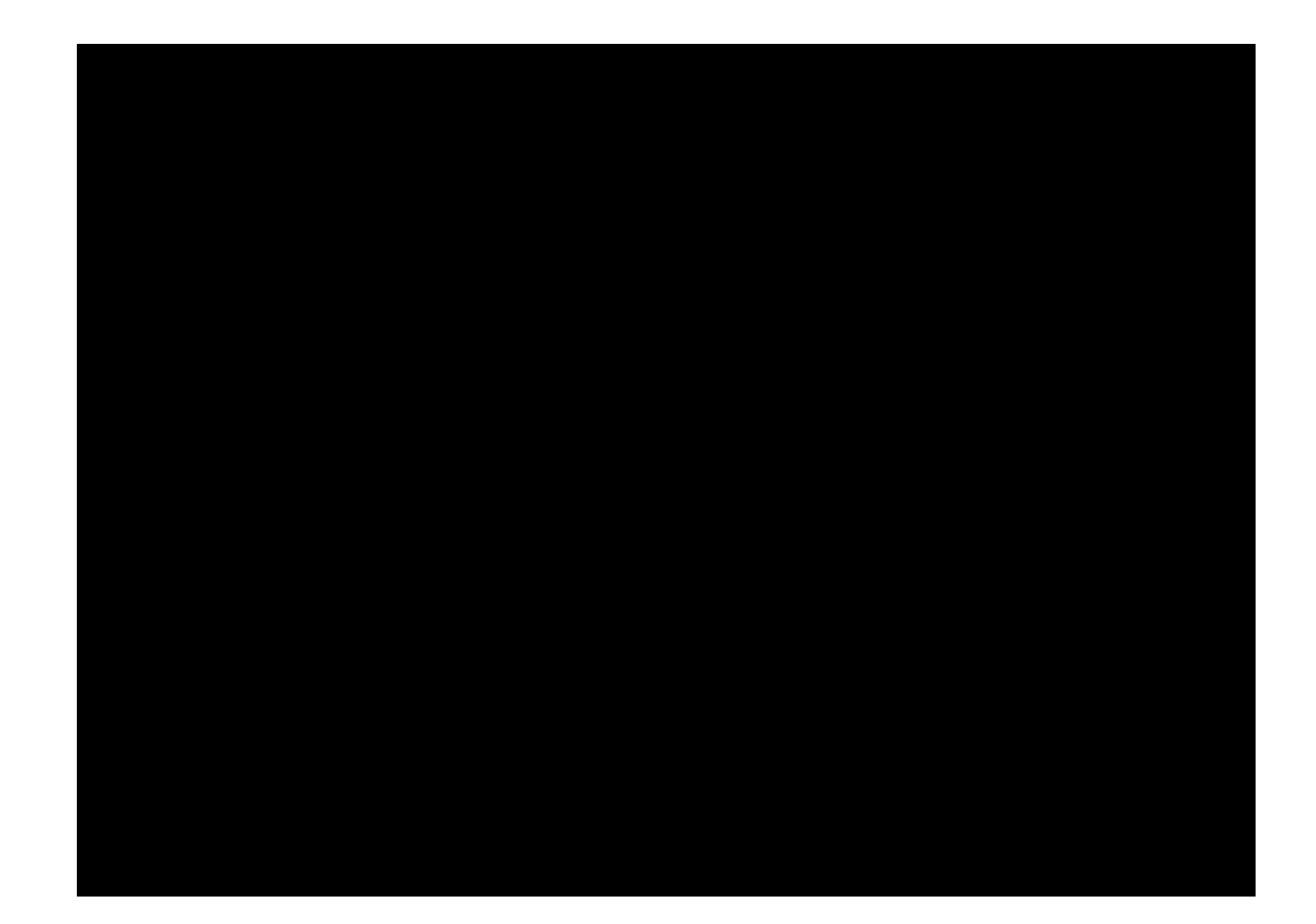

# DeepMind playing Atari Breakout.

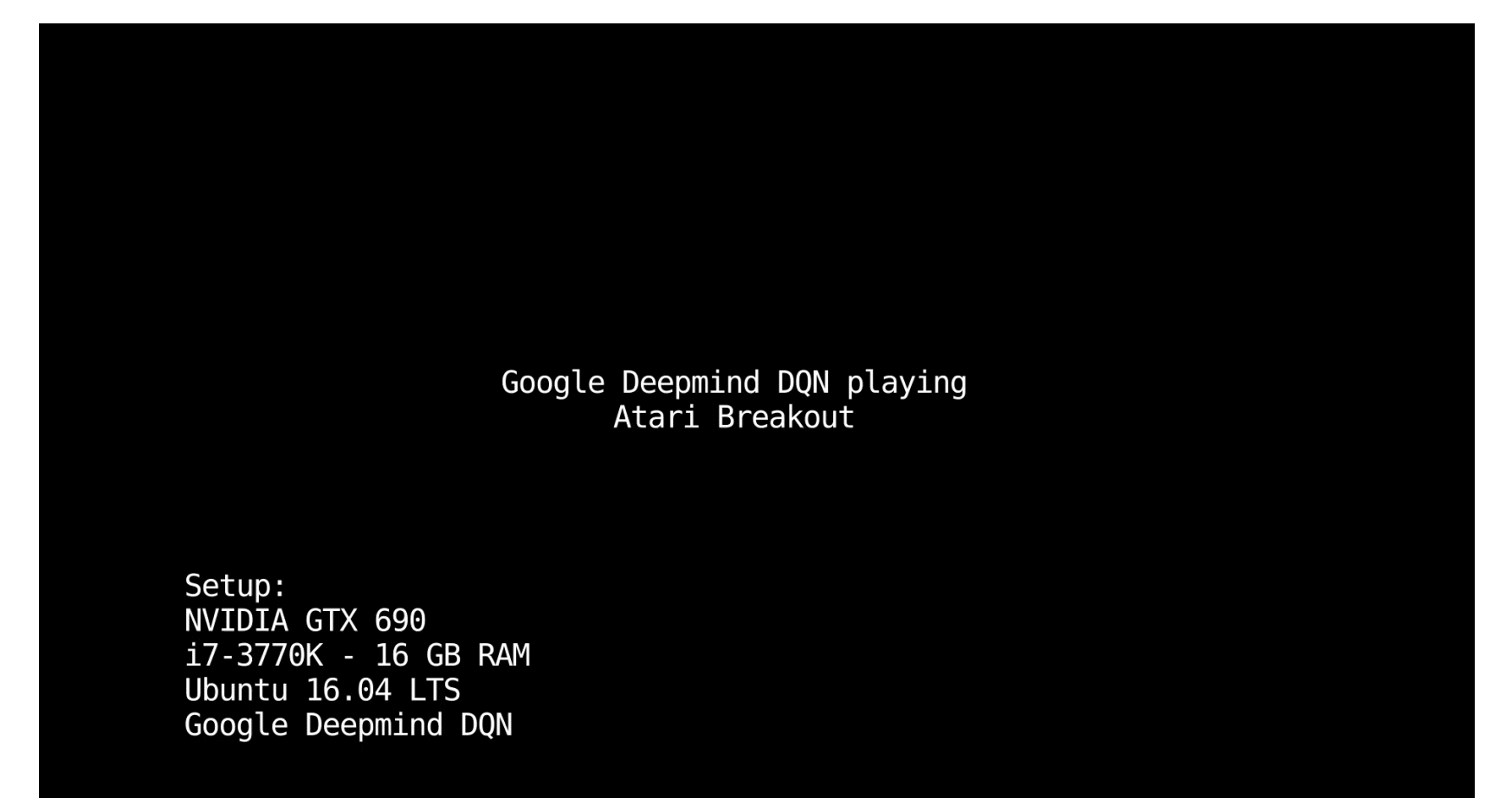

Building an RL "Model" GOAL:

 $+$ 

 $\overline{O}$ 

**Basic setup:** 

- Set of states; S (Note: observations  $\subseteq S$ )
- Set of actions;  $A$
- Information: at time t, state is  $s_t \in S$ ,  $\bullet$ reward  $r_t$ , and the history till then
- Agent makes a choice of action  $(a_t)$ based on the information at time t moving on to state  $s_{t+1}$

Find *a map* of state-action pairs to maximize rewards

**POLICY**

#### *History & States*

#### Q. What is *history*?

Ans: The history is the sequence of observations, actions, rewards, i.e., all observable variables up to time t

The action taken by agent at  $t$  is determined based the history at time t

#### Q. What is *state*?

Ans: State is the information used to determine what happens next

State is the function of history:  $S_t = f(H_t)$ 

#### *States*

#### *Environment State*:

The private representation of the environment, used to get the next set of observations and rewards

May contain irrelevant information

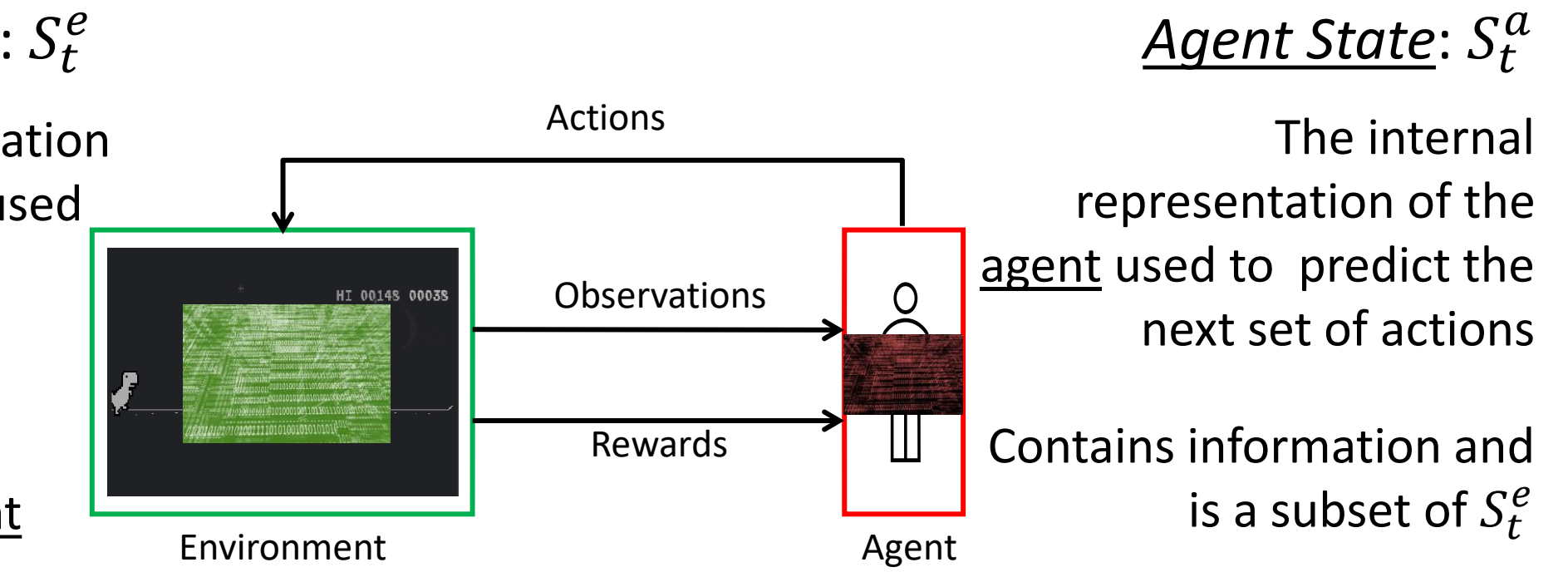

 $S_t^a = f(H_t)$ 

#### *States*

The *information state* (Markov state) contains **all the useful information** from the history

Definition:

A state  $S_t$  is a <u>Markov State</u> iff:  $\mathbb{P}[S_{t+1} | S_t] = \mathbb{P}[S_{t+1} | S_1, ..., S_t]$ 

- "The future is independent of the past given the present"
- Once the state is known, history can be discarded
- $S_t^a$  is Markov iff it contains all the necessary infos
- $S_t^e$  is Markov;  $H_t$  is Markov

#### *Markov States*

$$
\mathbb{P}(S_t = S_1 | S_{t-1} = S_1, S_{t-2} = S_3) = 0.2
$$
  

$$
\mathbb{P}(S_t = S_1 | S_{t-1} = S_1, S_{t-2} = S_1) = 0.2
$$
  

$$
\mathbb{P}(S_t = S_3 | S_{t-1} = S_2, S_{t-2} = S_1) = 0.6
$$
  

$$
\mathbb{P}(S_t = S_3 | S_{t-1} = S_2, S_{t-2} = S_2) = 0.6
$$

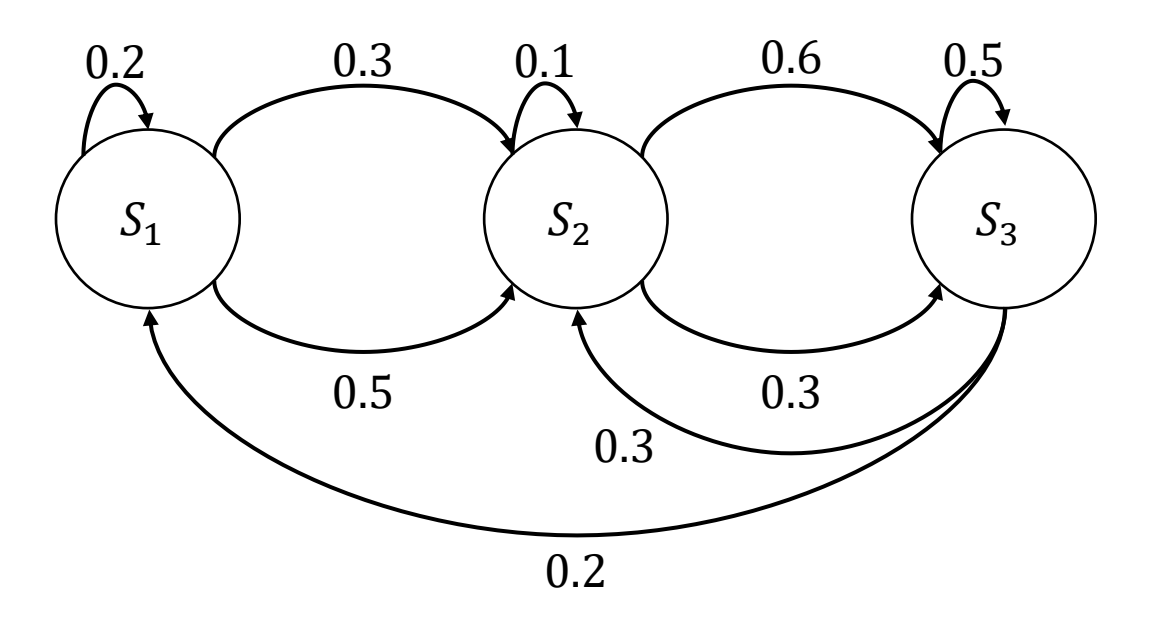

## *Minions Example (adapted from David Silver)*

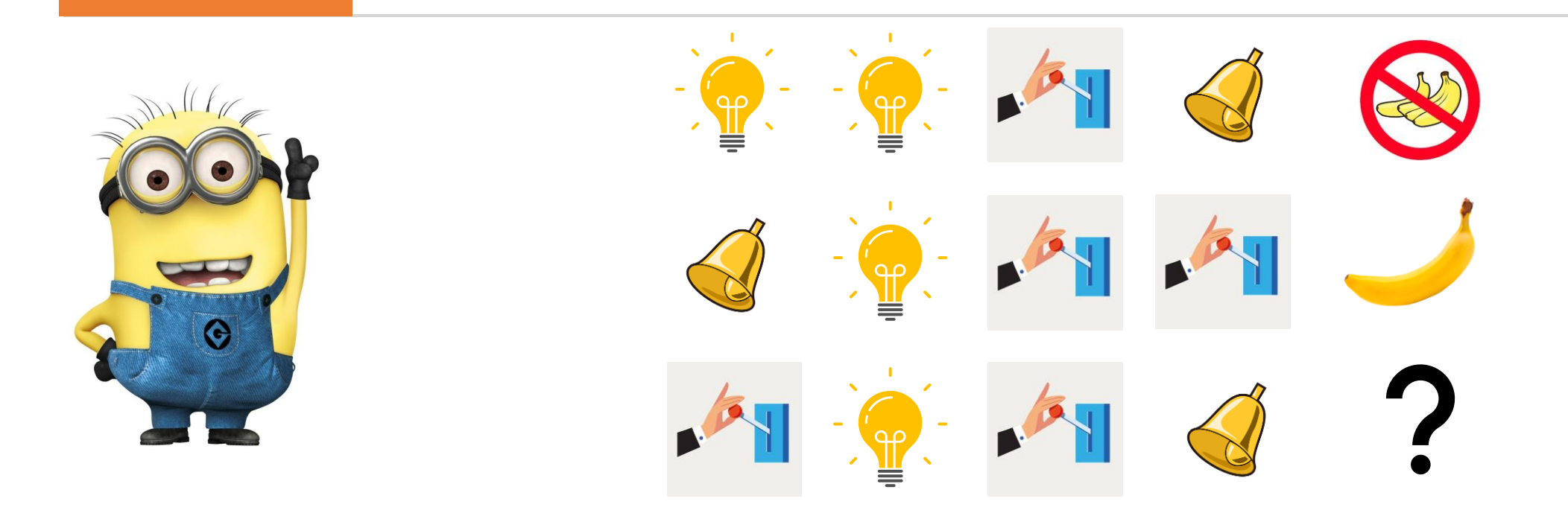

- What if  $S_t^a =$  last 3 items of the sequence?
- What if  $S_t^a =$  count of lights, bulbs and levers?
- What if  $S_t^a$  = exact sequence?

#### *Markov Decision Process*

Given,

- 1. Set of States:  $S$ , and a set of Actions:  $A$
- 2. Markov State Transitions model:  $P(s_{t+1} | s_t, a_t)$
- 3. Reward functions:  $r(s_t)$

Find the optimal *policy*:  $\pi(s_t)$ :  $S \rightarrow A$ 

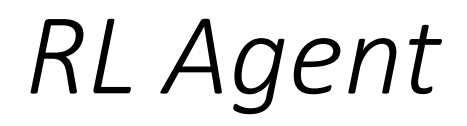

RL Agent has one or more of the following features:

- Policy: Agent's behavior function (mapping of states and actions)
- Value Function: How good a state and/or action is
- Model: Agent's representation of the environment

## *Policy*

- Policy: Agent's behavior function
- It's a mapping from states to actions
- Deterministic Policy:  $a = \pi(s)$
- Stochastic Policy:  $\pi(s|a) = \mathbb{P}[A_t = a | S_t = s]$ 
	- ➢ Good for exploration

#### *Value Function*

- Predicts the future rewards from a state, for a given policy
- Used to evaluate how good/bad a state is
- Is used to select between actions.

$$
V_{\pi}(s_t) = \sum_{t=t}^{T} r(s_t) = \mathbb{E}_{\pi}[R_t + \gamma R_{t+1} + \gamma^2 R_{t+2} + \cdots]
$$

## *Model*

- Predicts the *environment* would do next
- $P$  predicts the next state
- $R$  predicts the immediate rewards

$$
\mathcal{P}_{ss'}^{a} = \mathbb{P}[S_{t+1} = s' | S_t = s, A_t = a]
$$

$$
\mathcal{R}_{s}^{a} = \mathbb{E}[R_{t+1} | S_t = s, A_t = a]
$$

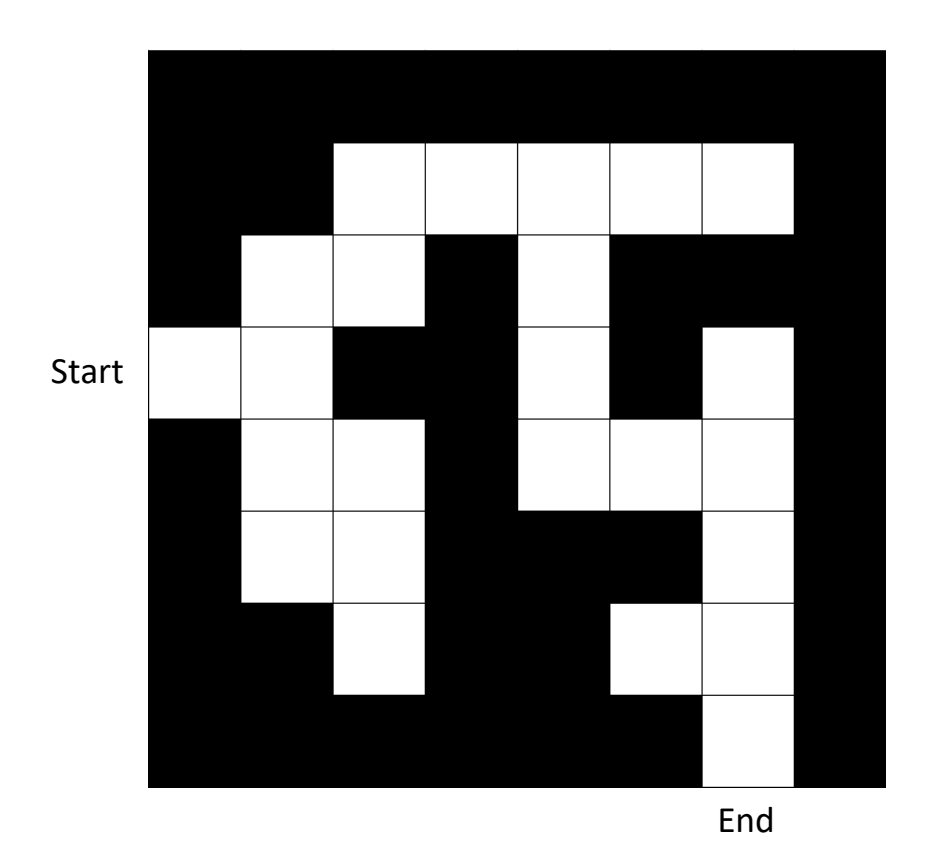

- Reward = -1 per timestep
- Actions = N,E,W,S
- States = Agent's location

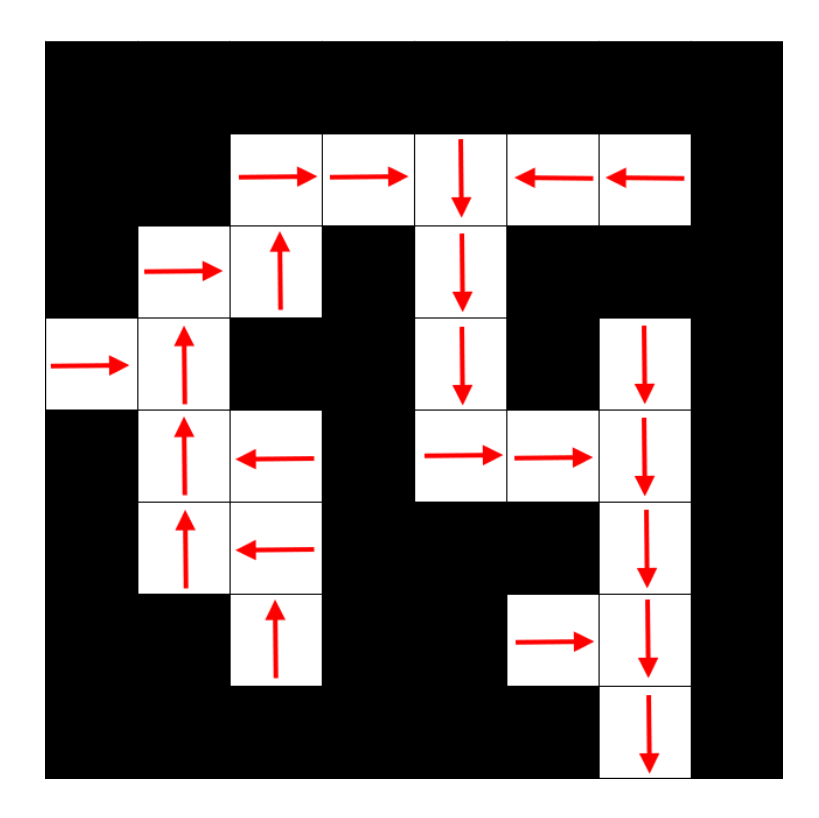

Arrows represent the policy  $\pi(s)$  at each state s

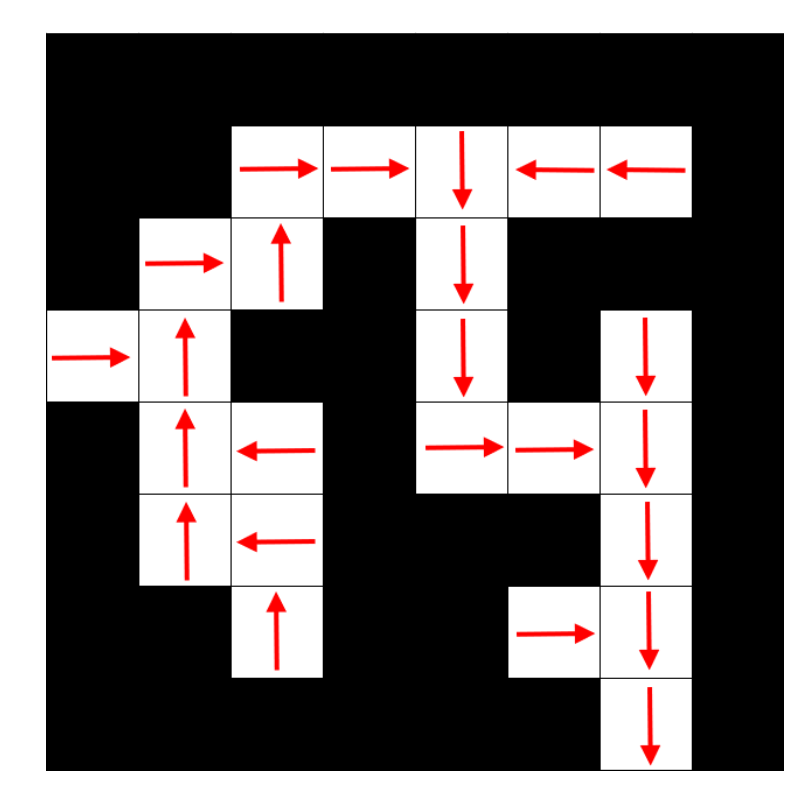

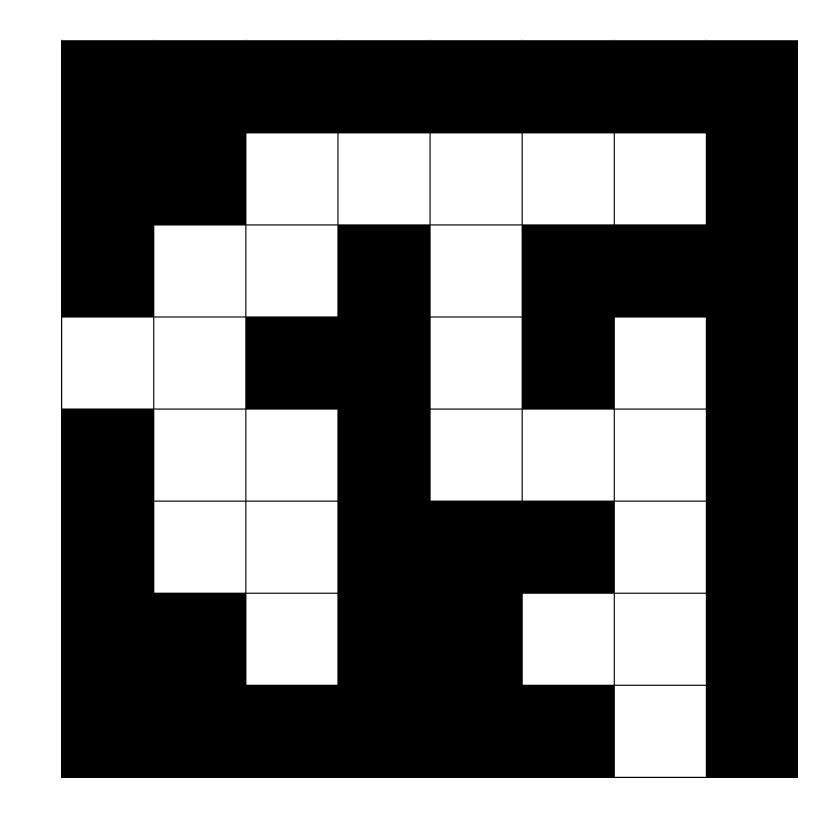

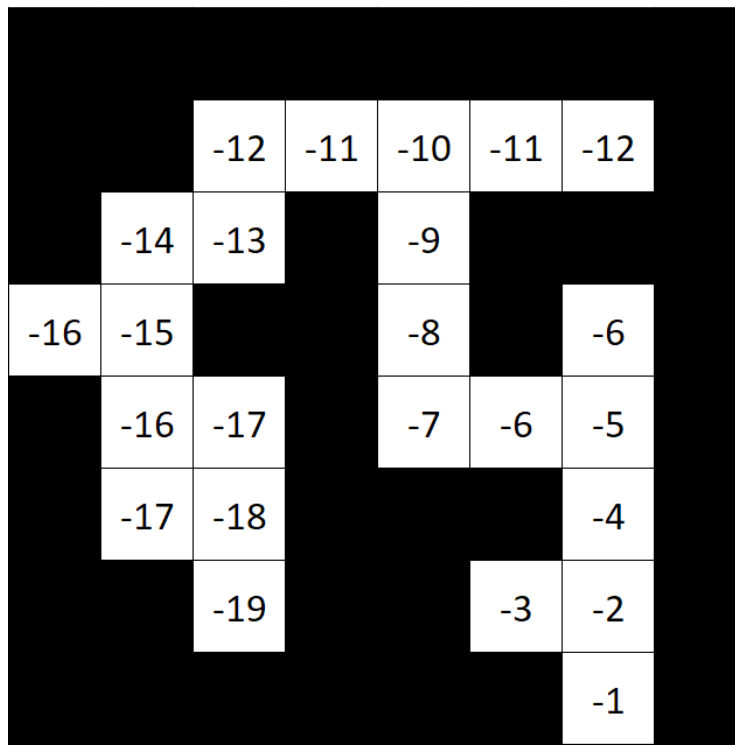

Values represent  $V_\pi(s)$  for each state *s* following policy  $\pi$ .

Value Function 
$$
\rightarrow
$$
 Policy

Value Function:

$$
V_{\pi}(s_t) = \sum_{t=t}^{T} r(s_t)
$$

... but this doesn't converge!

Discounted Rewards:  $0 \leq \gamma < 1$ 

$$
V_{\pi}(s_t) = r(s_t) + \gamma r(s_{t+1}) + \gamma^2 r(s_{t+2}) + \dots = \sum_{t \ge 0} \gamma^t r(s_t)
$$

#### *Value Function* → *Policy*

So now that we have a value function  $V_\pi$  for policy  $\pi$  how do we get the optimal policy?

Let's the optimal policy be  $\pi^*$  and its corresponding value function be  $V^*$ 

So, what will be the expected value of an action for an agent be?

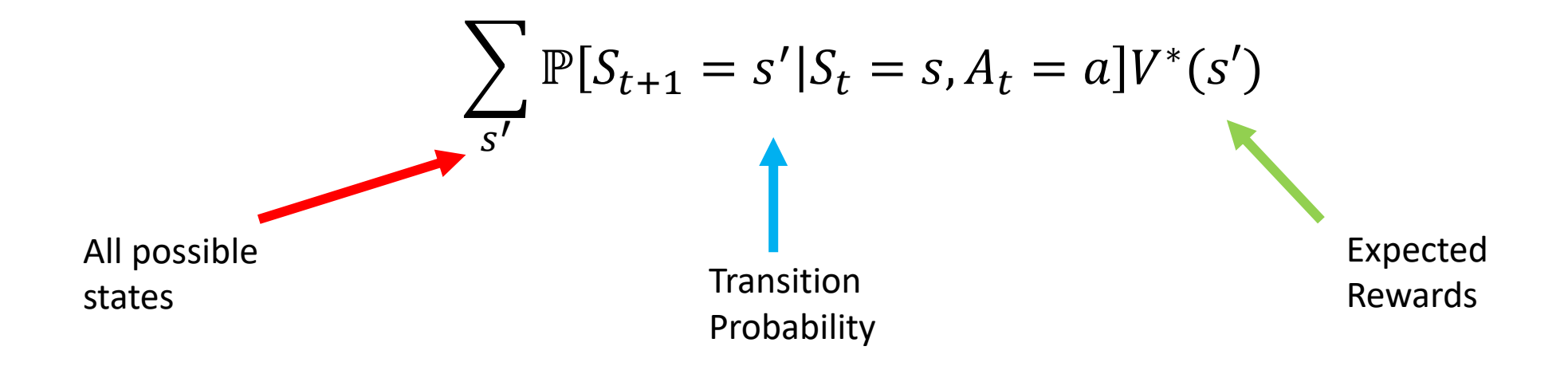

Value Function 
$$
\rightarrow
$$
 Policy

Therefore, the optimal policy would be:

$$
\pi^*(s) = \operatorname{argmax}_{a} \sum_{s'} \mathbb{P}[S_{t+1} = s' | S_t = s, A_t = a] V^*(s')
$$

#### BUT!!

We defined  $V^*$  in terms of  $\pi^*$ 

Value Function 
$$
\rightarrow
$$
 Policy

How do we get  $v^*$  then?

$$
V_{\pi}(s_t) = r(s_t) + \gamma r(s_{t+1}) + \gamma^2 r(s_{t+2}) + \dots = \sum_{t \ge 0} \gamma^t r(s_t)
$$

$$
\Rightarrow V_{\pi}(s_t) = \sum_{a} \pi(a|s_t) \sum_{s_{t+1},r} \mathbb{P}[s_{t+1}, r|s_t, a][r + \gamma V_{\pi}(s_{t+1})]
$$

$$
\therefore V^*(s) = \sum_{a} \pi(a|s) \sum_{s',r} \mathbb{P}[s',r|s,a][r + \gamma V_{\pi}(s')]
$$

(Bellman's Equation)

#### *Value Iterations*

We know:

- $r(s)$  and transition probabilities  $\mathbb{P}[s'|s,a]$
- $\bullet\;\;V^*$  satisfies the Bellman equation, as it's recursive
- Therefore, we will use the above property and start with  $V_0(s) = 0$ , and update the value per-iteration as:

$$
V_{i+1}(s) = \sum_{a} \pi(a|s) \sum_{s',r} \mathbb{P}[s',r|s,a][r + \gamma V_{\pi}(s')]
$$

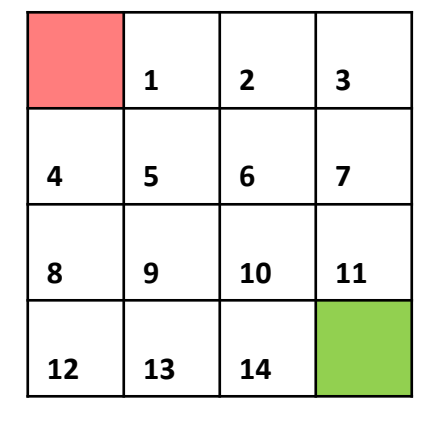

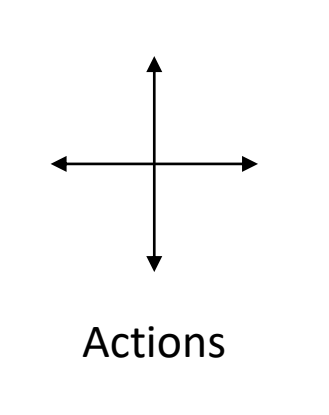

 $R_t = -1$ on all transitions  $\gamma = 0.9$  $\alpha = 1$ 

 $\pi_0 \Rightarrow \mathbb{P}[a] = 0.25 \forall a$ For terminal states  $s' = s$ 

Grid World

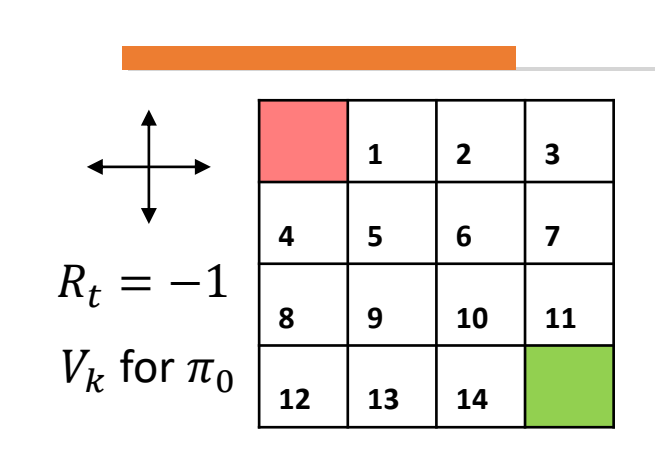

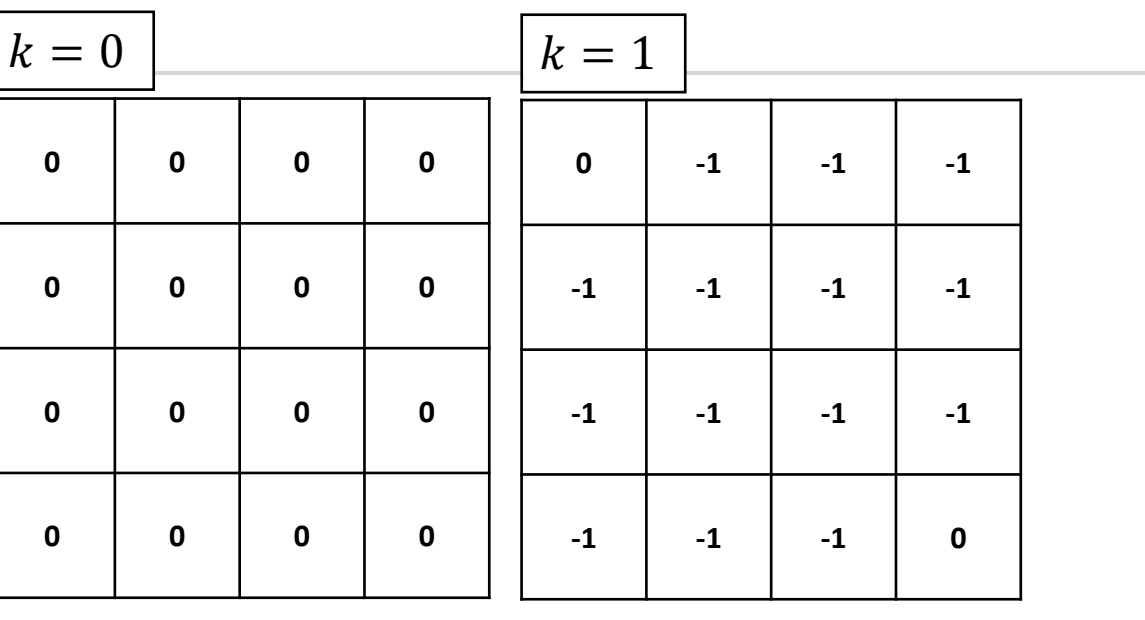

$$
k = 2
$$
\n

| 0     | -1.675 | -1.9   | -1.9 | -1.9 |
|-------|--------|--------|------|------|
| 1.675 | -1.9   | -1.9   | -1.9 |      |
| 1.9   | -1.9   | -1.675 |      |      |
| 1.9   | -1.9   | -1.675 |      |      |
| 1.9   | -1.9   | -1.675 |      |      |

\nV<sub>k</sub> = 4(0.25 \* (-1 + 0.9 \* (-1))) = -1.9

\n1.9

\n1.9

\n1.9

\n1.9

\n1.9

\n1.9

\n1.075

\n0

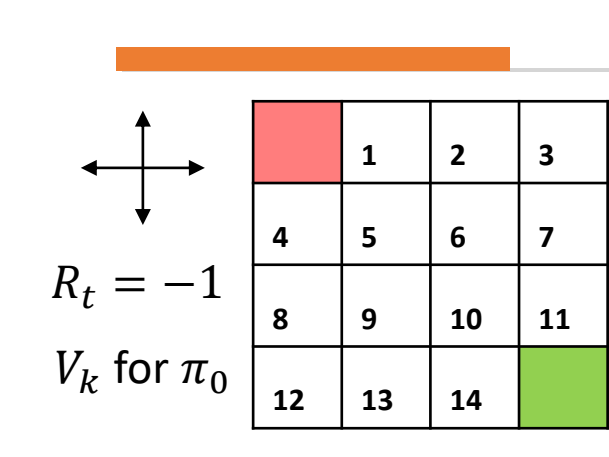

 $\boldsymbol{k}$ 

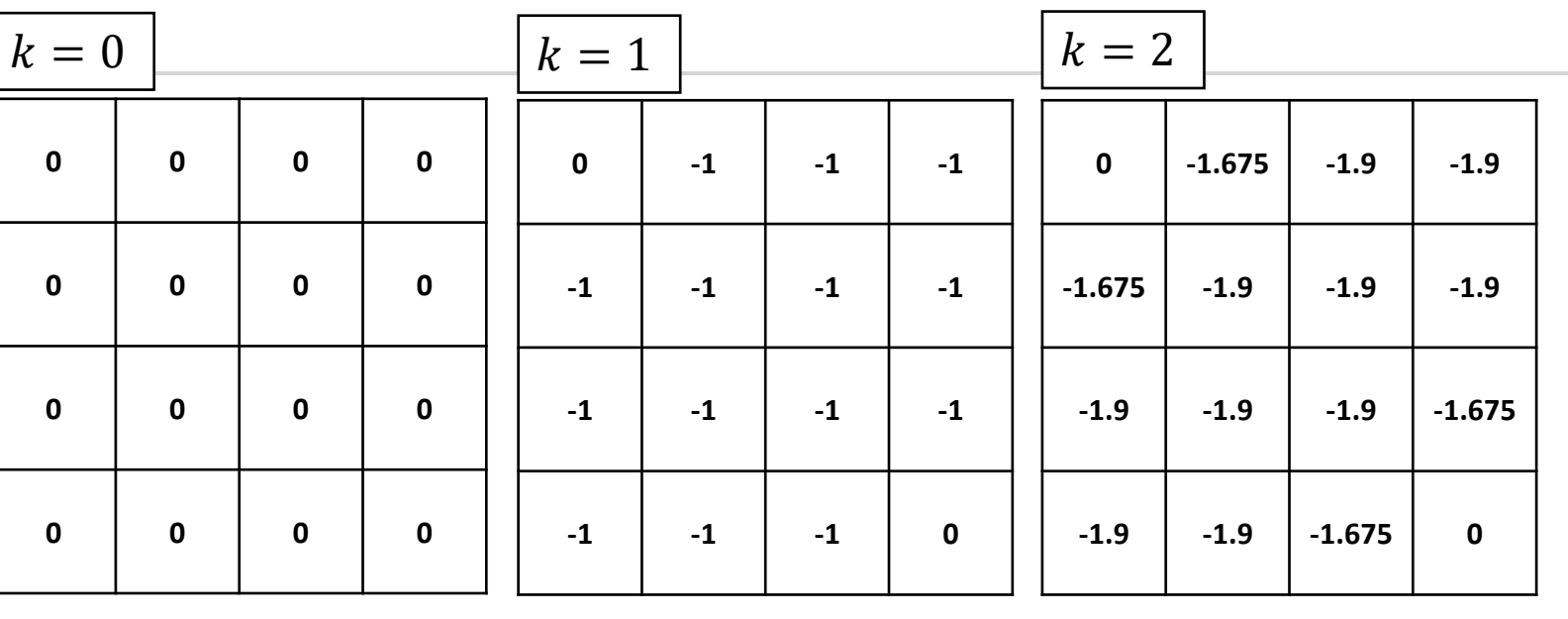

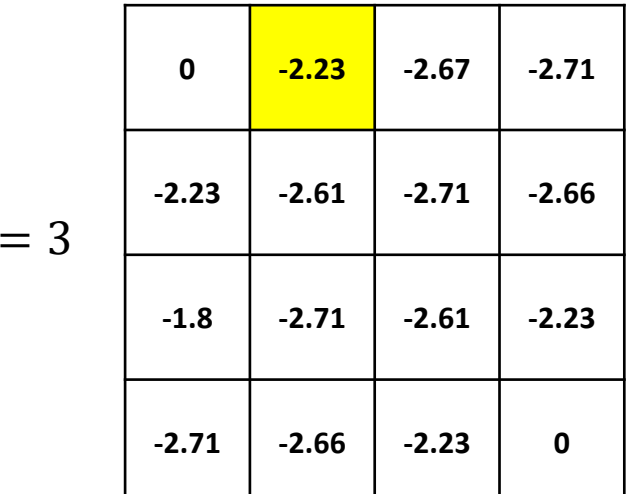

$$
V_k = 0.25 * (-1 + 0.9 * (-1.675))
$$
  
+0.25 \* (-1 + 0.9 \* (-1.9))  
+0.25 \* (-1 + 0.9 \* (-1.9))  
+0.25 \* (-1 + 0) = -2.23

 $\boldsymbol{k}$ 

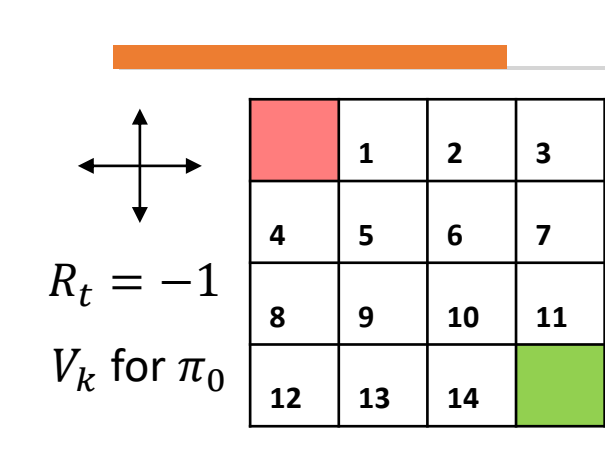

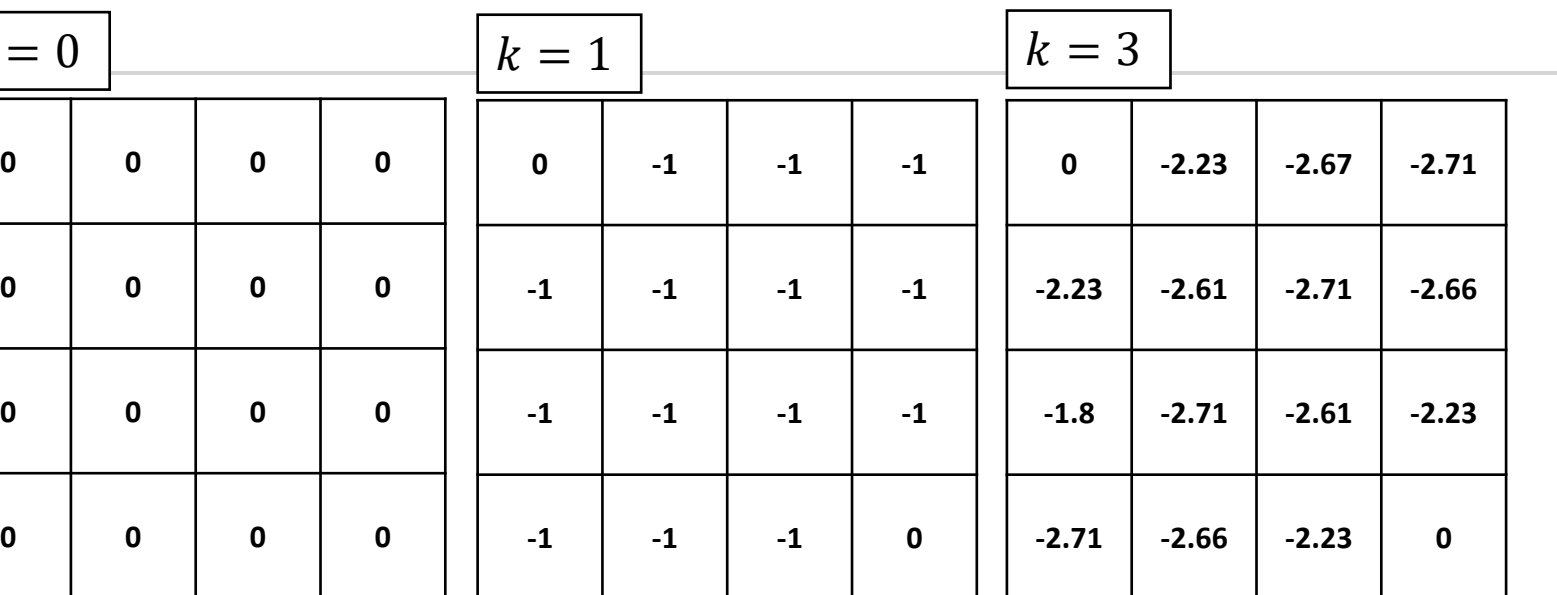

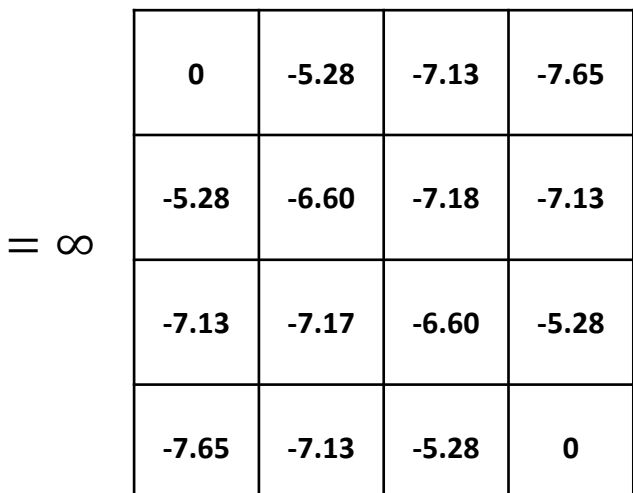

$$
k=\infty
$$

#### *Policy Iterations*

For a policy  $\pi$ :

- Evaluate  $V_{\pi}(s)$
- Update  $\pi \leftarrow \pi'$
- Keep updating till  $\Delta \rightarrow 0$ , where  $\Delta = \max(\Delta, V_{\pi}(s) V'_{\pi}(s))$

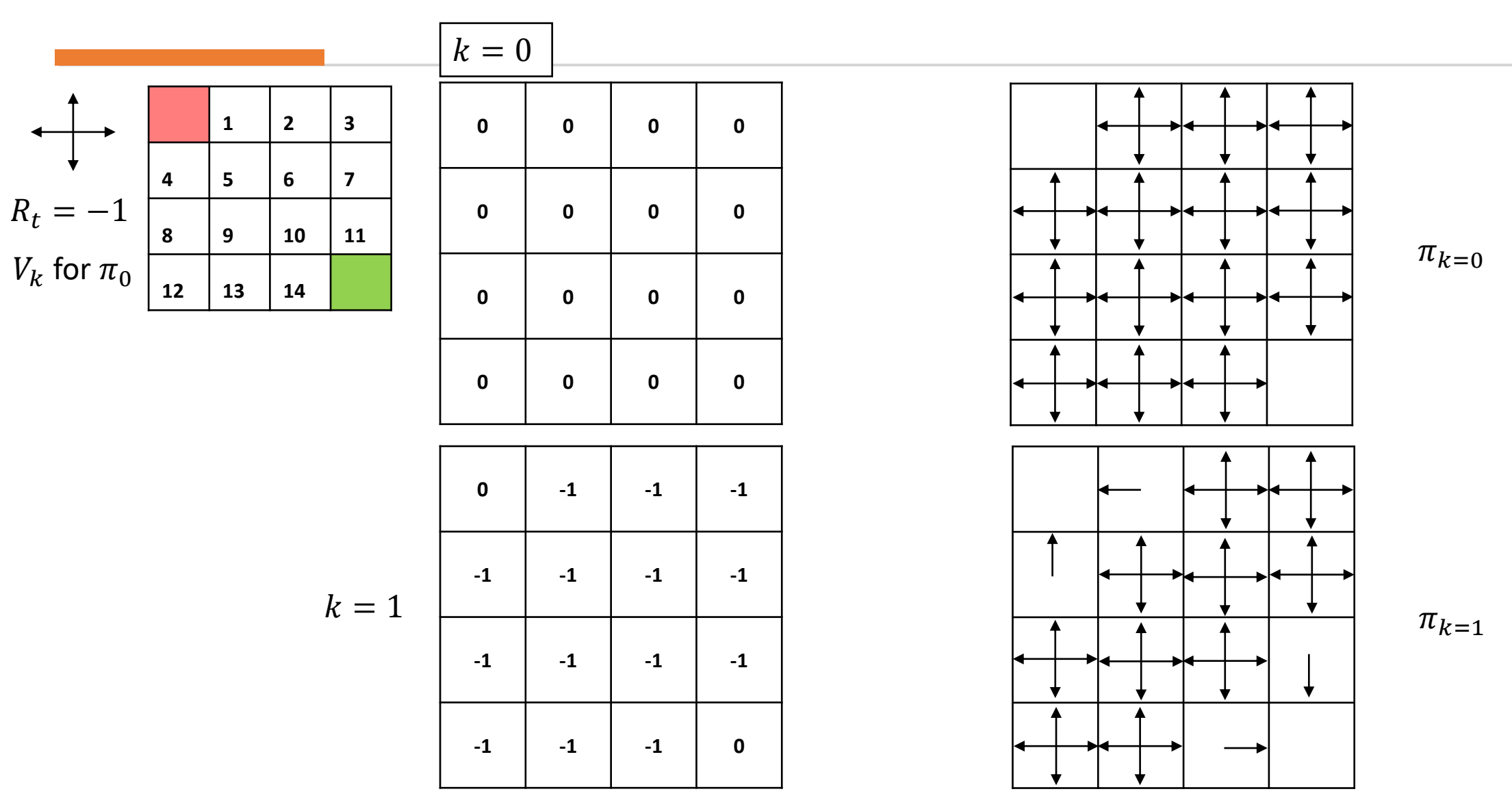

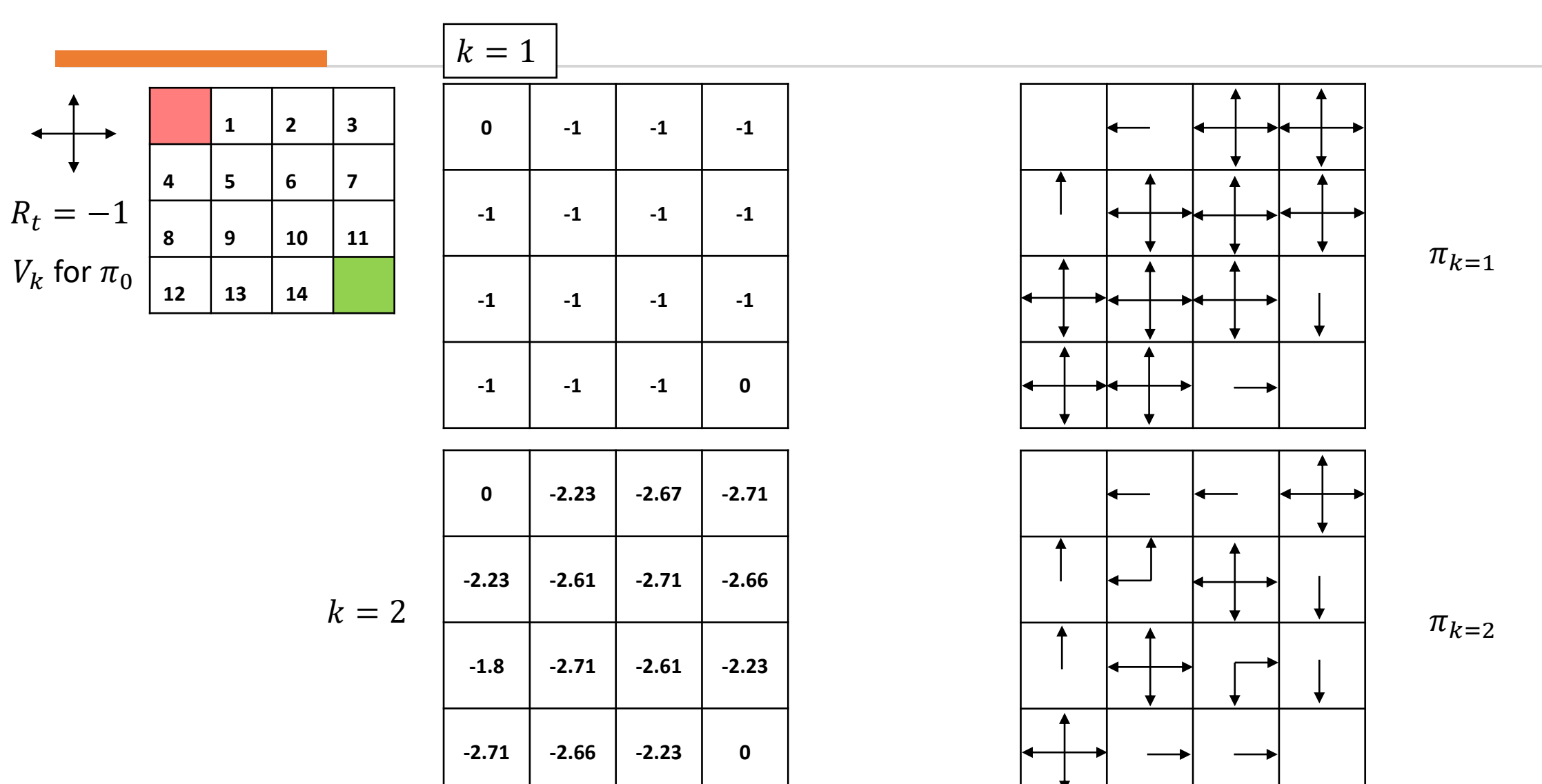

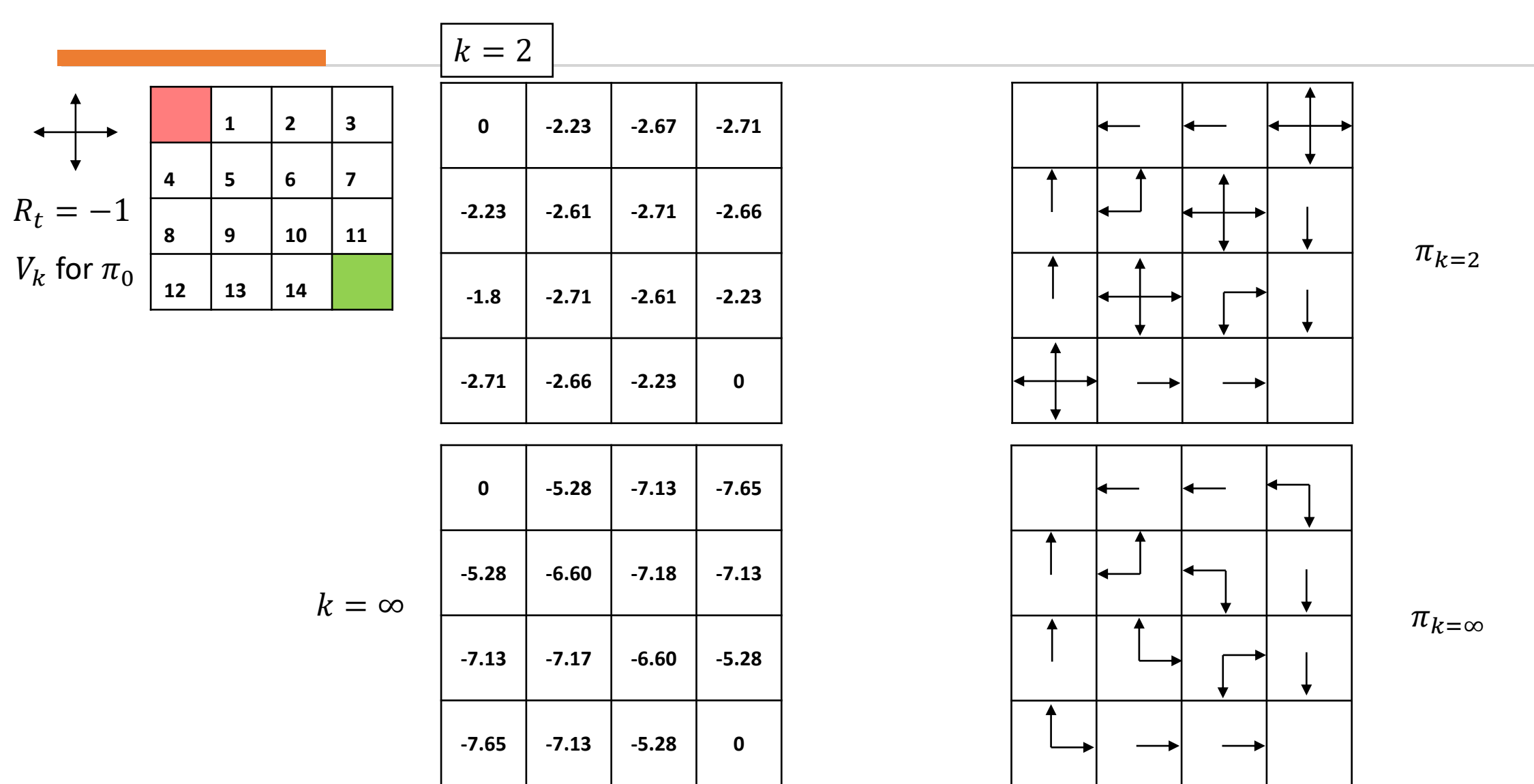

## *Q-Learning*

For the previous value iteration, we knew  $\mathbb{P}[s'|s,a]$ . What if we didn't?

We will use Q-Learning!

Q-Learning tells us the value of doing  $a$  in state  $s$ 

$$
Q(s_t, a_t) = \mathbb{E}[R_t + \gamma R_{t+1} + \gamma^2 R_{t+2} + \cdots | s, a]
$$

We follow a similar iterative approach as value iterations and get:

$$
Q(s'_t, a'_t) \leftarrow Q(s_t, a_t) + \alpha \left[ r(s_t) + \gamma \max_a Q(s_{t+1}, a) - Q(s_t, a_t) \right]
$$

This is off-policy!

## *Exploration in Q-Learning*

With some  $0 \leq \epsilon \leq 1$  probability we choose to either take a random action at any given state or go with the highest  $Q(s, a)$  value

$$
a = \begin{cases} argmax_{a \in A} Q(s, a) & \in \\ random action \ a \in A & 1 - \epsilon \end{cases}
$$

#### *SARSA (State – Action – Reward – State – Action)*

Alternative to Q-Learning, instead of choosing the best possible action we chose the next action according to the policy

$$
Q(s'_t, a'_t) \leftarrow Q(s_t, a_t) + \alpha [r(s_t) + \gamma \sum_a \pi(a|s_{t+1}) Q(s_{t+1}, a_{t+1}) - Q(s_t, a_t)]
$$

This is on-policy!